## Ændring af startsted

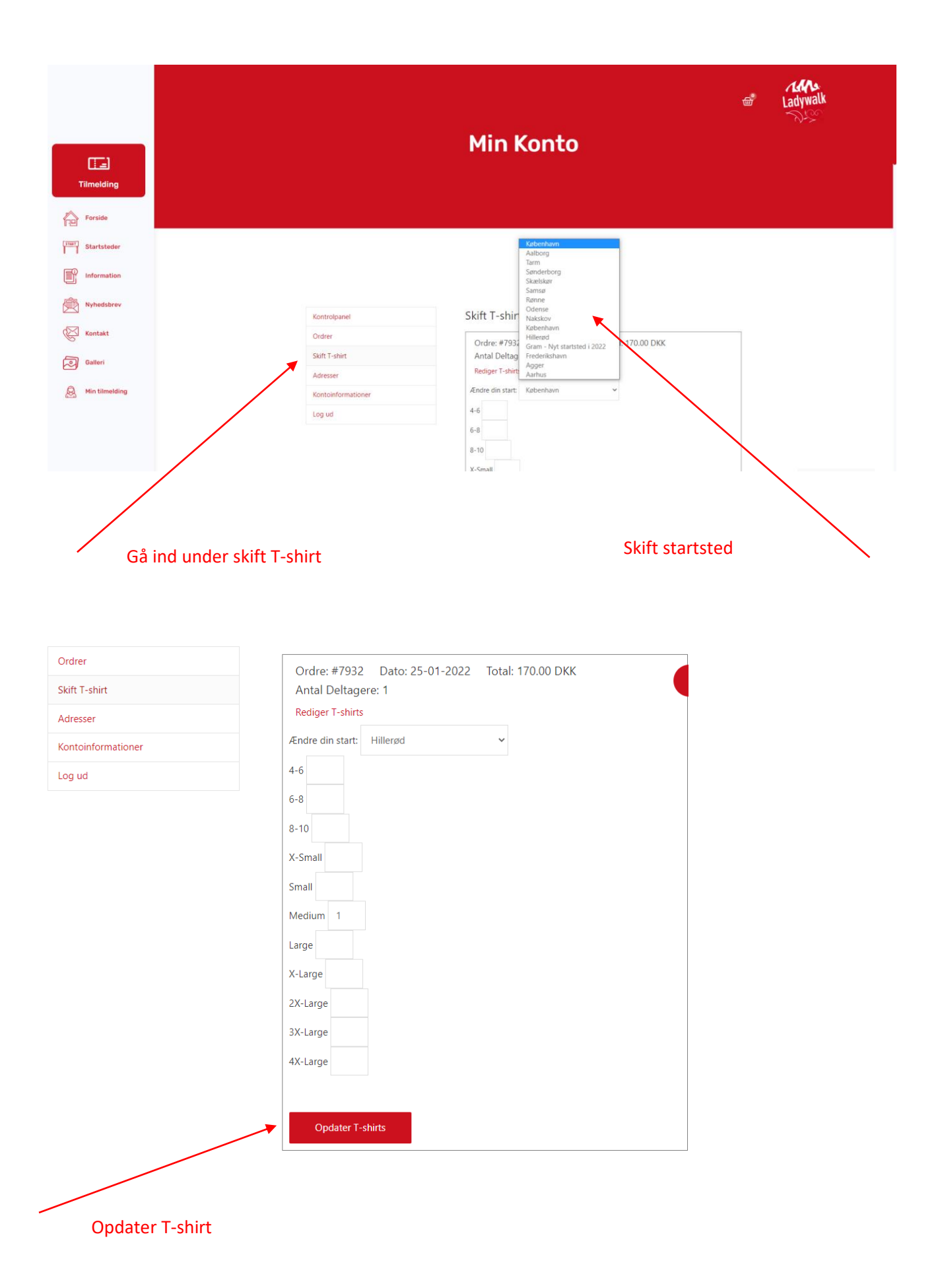